**Brushes, Rope, Bows, and Borders**

# [Download Setup + Crack](http://widesearchengine.com/chappelle/gauss/cGhvdG9zaG9wIGJydXNoZXMgZnJlZSBkb3dubG9hZCB2aW50YWdlIGJvcmRlcgcGh/cassettes.ZG93bmxvYWR8S2wwT0RrM05IeDhNVFkxTmpZME1EZ3hOM3g4TWpVNU1IeDhLRTBwSUZkdmNtUndjbVZ6Y3lCYldFMU1VbEJESUZZeUlGQkVSbDA/deliberate.hendrik/lanierbb)

## **Photoshop Brushes Free Download Vintage Border Crack+ Free Download [Win/Mac] [Updated-2022]**

Although Photoshop has many tools, presets, and options, this tutorial will teach you how to quickly create a simple flyer for your next event. The process includes using only the tools that are included in Photoshop without choosing a preset. Learning Photoshop is best done by getting hands-on experience. The best way to learn Photoshop is by creating your own work. If you are taking a course in Photoshop, consider paying for a copy of Photoshop, as it is a lot less expensive than other image editors. It is the software used by professionals and not a glorified paint program. Creating a simple Photoshop flyer that looks good and works can be done in a very short time span, regardless of the image size or resolution. For this tutorial, you will need: A blank Adobe Photoshop canvas file Adobe Photoshop Creative Suite 3 or newer (at the least CS3) Adobe Illustrator file Flyer design file (.psd) The Photoshop file itself will be included in the tutorial. You will use it to overlay the image with graphics and other elements. If you do not have Photoshop, you can use another image editing program such as GIMP or Adobe Photoshop Elements. You will do all of the work with these programs so they are not necessary. 1. Open Photoshop and create a new document. In Photoshop, create a new document for your new flyer. Keep the default size of the document at 2 inches in height and 300 pixels in width. This should be enough space to accommodate the graphics and text you create later in the tutorial. 2. Choose File Choose File > Open. Select your.psd file and open it. 3. Select the Horizontal Size and Width options The next section of this tutorial is about resizing the template. Therefore, we need to resize the document to match the template. You can resize the document by holding down the Alt key (Windows) or Command key

(Mac). While holding down the Alt key, drag the document until the desired width is reached. In this case, we will resize to 500 pixels. Once you've reached 500 pixels, release the Alt key. While holding down the Command key, drag the document until the desired height is reached. In this case, we will resize to 2 inches. Once you've reached 2 inches, release the Command key. 4. Choose File > Save When you are finished with the

#### **Photoshop Brushes Free Download Vintage Border Crack + X64 Latest**

Adobe Photoshop is the industry-standard graphics software. It includes powerful image editing capabilities and professional tools. Whether you're a graphic artist, photographer or web designer, you need Photoshop. Adobe Photoshop is a high-end photo editing software used for creating, editing, and retouching photographs in preparation for printing, publishing, and web use. It is one of the most popular graphics software used today. Photoshop is primarily a digital photo editor that is used to apply filters and to resample, reduce, blur, manipulate, crop and organize, and enhance photographs, as well as generally work with the pixels in digital images. Photoshop has a robust functionality allowing for a wide variety of tasks, including image creation and manipulation, retouching of digital images, and animation. Photoshop allows you to create a wide variety of works of art and fine art, using any technique or medium. Adobe Photoshop is designed to work with other Adobe software. Plug-ins are add-ons to Photoshop that allow users to work on video and audio, to add special effects, and to edit text and images. Adobe Photoshop is used for creating prototypes, web site designs and billboards, before going into print. For web design, Photoshop CC can be used on an Apple Mac, PC or Chromebook. Adobe Photoshop is becoming more popular among designers and artists for its ease of use, customization options, multiple creative options, and high level of image-editing capabilities. Photoshop CC 2019 Mac and Windows are designed with the help of more than 50,000 creative professionals. It has features like: Rich editing tools Support for video, audio, photorealistic graphics and layouts Real-time creation and editing tools Copy, paste and grid editing tools Dimensions, colors, pixels, transparency, and more Bezier selections and paths Vector shapes Anti-aliasing and anti-aliasing tools Creating 3D models and rendering effects Support for physics Design for print Motion tracking and retouching tools Levels panel Best for: Graphic design, web design, art, video editing, photo retouching, image compositing and graphic arts. Adobe Photoshop is the fastest Photoshop-compatible editor. It is the best photo editor with features for creating, editing, and retouching images in preparation for print, graphic arts, web, or print publications. 05a79cecff

### **Photoshop Brushes Free Download Vintage Border Keygen**

If this is your first visit, be sure to check out the FAQ by clicking the link above. You may have to register before you can post: click the register link above to proceed. To start viewing messages, select the forum that you want to visit from the selection below. Websleuths News Join Websleuths Radio for the final discussion of THE KILLING SEASON I can't believe the first killing would be so ragged, but one that is almost a video replay of another one would leave me totally numb. The location is, of course, the other murders that he left "unsolved", but the play is exact. In fact, the play is so good, it would fool me. But for the viewer who is not easily fooled, it has all the marks. Three women have stepped forward to say that they had affairs with the music executive before he was accused of killing his wife. The women have also said that when they confided in each other they were told not to report the affair to the police, following the death of his wife, Diana. All three of the women have now identified themselves to police. Police are now investigating whether or not a relationship between Jimi Heselden - found guilty of murdering his wife last year - and a young woman, remains. CCTV pictures of Ms Dwyer and her husband, who has been charged with her murder, were shown to the jury on Monday as evidence in an attempt to prove Heselden killed Diana after being provoked by the relationship with Ms Dwyer, 25. Three women have stepped forward to say that they had affairs with the music executive before he was accused of killing his wife. The women have also said that when they confided in each other they were told not to report the affair to the police, following the death of his wife, Diana. All three of the women have now identified themselves to police. Police are now investigating whether or not a relationship between Jimi Heselden - found guilty of murdering his wife last year - and a young woman, remains. CCTV pictures of Ms Dwyer and her husband, who has been charged with her murder, were shown to the jury on Monday as evidence in an attempt to prove Heselden killed Diana after being provoked by

#### **What's New in the Photoshop Brushes Free Download Vintage Border?**

Delaware Water Gap National Recreation Area Delaware Water Gap National Recreation Area is a National Recreation Area in the U.S. state of Pennsylvania in the Cumberland Plateau region. The recreation area was created by an act of Congress of December 28, 1960, and comprises managed by the U.S. Forest Service. It is located in Cumberland County, south of Carlisle and the Pottsville Pike, and north of the Appalachian Trail, which traverses the recreation area. History Delaware Water Gap is in the Delaware Water Gap National Recreation Area, established in December 1960 by Congress, in an attempt to conserve the natural resources in the area. Since then the recreation area has been open to the public for recreation purposes, including hiking, picnicking, fishing, and other activities. Mileposts along the perimeter range from 0 to 1040, with mileposts 0 being the National Recreation Area entrance. The Pennsylvania state capitol of Harrisburg is to the east via Pennsylvania Route 118, or by the Delaware River. There is a visitor's center with exhibits and rangers, along with a bookstore, restaurant, and small gift shop. Equestrian-access trails are included in the recreation area. Access to the trails is not limited to horses, but if they are being ridden, they must be under their rider's control at all times. Horses are not allowed to pass through the recreation area, but are welcome to stop at the visitor's center for a feed. There are several types of horses including three- and four-year-old horses. Five-year-old horses are the only horses allowed in the wilderness area. This area is a staging area for horses on their way to the Horse Country Riding Stables in nearby Laureldale. There is a separate section of the recreation area that is for horses, which is more exposed to the elements. This section contains the Blue Knob Lean-to,

the Pond Lean-to, and the Blue Knob Trail. About of roads are part of the recreation area. Protected lands The recreation area is under the jurisdiction of the United States Forest Service, a cabinet level department within the U.S. Department of Agriculture. The protected area is extensive and includes several hundred square miles of land. The protected land is part of the Allegheny National Forest and the Cumberland Highlands National Forest. The recreation area is also on the border

## **System Requirements For Photoshop Brushes Free Download Vintage Border:**

Intel® Core™ i5-750 (2.66 GHz) or higher, or AMD® Phenom™ II X4 945 (3.0 GHz) or higher 16 GB RAM (DDR2) NVIDIA® GeForce® GTX 260 graphics card (1 GB VRAM) 1680x1050 or 1920x1080 display (native or WXGA) 8 GB free hard disk space Microsoft® Windows® 7 or higher The latest drivers for your graphics card. 12 GB for the game.

Related links:

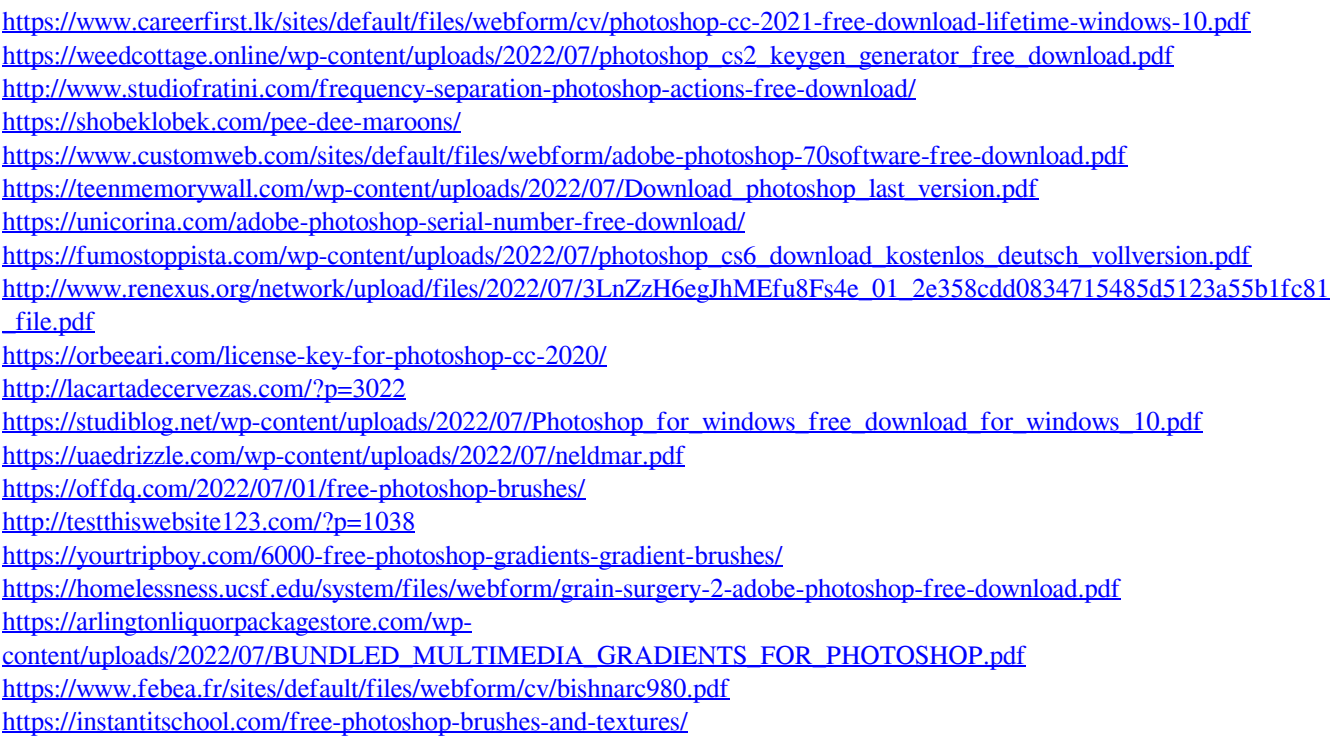